**GIM Messenger X64** 

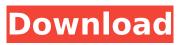

GIM Messenger Crack+ Free Registration Code [April-2022]

"GIM Messenger" is a simple to use free-to-use online chat service in order to keep in touch with a variety of people in real time. You can use "GIM Messenger" to meet your friends and family in just a click. GIM Messenger is absolutely free to use! GIM Messenger Features: - Add an user in your list instantly - Choose among 50 public rooms with emotions and instant messages -Create your own chat room not listed from the service - Private chat with

people you can trust - Access to Google services like Gmail and Groups in just a click How to download GIM Messenger: To download and install GIM Messenger, first click this link. If you receive any error message, you can download GIM Messenger from Android Market. If you still have any question, feel free to contact me. PS: All applications in AppsCrawl are absolutely free to download. GIM Messenger is in AppsCrawl. If you want to download GIM Messenger from Google Play Store, you can go to Google Play Store. If you have any other questions, don't hesitate to ask. Have a good day.Q: How to enable ext4 reiserfs journaling? I am running Ubuntu 13.04 with reiserfs

journaling. I need to install Windows on my laptop. When I do so, the partition-manager changes to the new partition type. In order to load Windows, I need to format the partition as ext4. Since I have a reiserfs journaling, it can not handle this, therefore I have to disable the reiserfs journaling in order to load Windows. When I first installed Ubuntu, I had the reiserfs journaling enabled for my system files. Is there a way to enable ext4 journaling and disable the reiserfs journaling? A: What you want to do is impossible. When you format the partition, it will be formatted as ext4. The filesystem defaults you are currently using is one of the modes which are most likely ext4, which you can check

using fdisk -I. So, you have a choice: Stop using reiserfs, which is mainly a backup file system Stop using reiserfs as a journal, which is your current option You probably want option 1, but the way you have it setup right now is option 2. For example, you

GIM Messenger Crack+ With Key For Windows

"Our People" is the number one way to chat with your family and friends right from your mobile phone. Upload and send photo albums, videos and documents in just a click. You can have fun with animated emoticons or type in real time. Stay in touch with our mobile browser chat service and do fun online tasks.

You can easily add your family, friends, or colleagues on your list. We offer you 50 public rooms where you can interact with other users in real time. Also, share your life with our gorgeous photo albums, upload your favorite songs, videos and documents in just a click and browse your memories with our mobile browser chat service. Take control of your life right from your phone with our free mobile messenger service. **GIM Messenger Free Download** Features: - Free mobile instant messenger service - 50 rooms -Mobile web chat service - Upload photos, songs, and documents - Add friends and family on your list - More to come GIM Messenger Description: One of the best Android X86-i86

cross-compilers for Samsung Galaxy J4. A lightweight X86 Android emulator that can emulate x86 platforms such as Windows 7, Windows 8 and Windows 8.1, and Windows 10. Also, You can run Windows-based application directly. Also, Install VirtualBox, Microsoft Visual C++ Redistributable and other needed.dll files from "Official GIM Studio" Also, Installing Any X86 Based C/C++ application like visual studio Many thanks to "TeamGIM" for providing full sources. Support Windows 10, Windows 8.1, Windows 8, Windows 7, Windows Vista, Windows XP, OSX, and Linux Note: This is for Samsung Galaxy J4 and later. Samsung Galaxy J4 X86-i86 VM is aimed to support J4J4 with build-in

wifi. So please install Samsung Galaxy J4 J4Droid-v1.0.48.0.apk according to your device. And Get Galaxy J4J4Droid-v1.0.48.0.apk from here: Note: The target Android build version is equivalent to to the following Android version. For more info on available support please read the Supported Versions document Warning: This package requires a properly b7e8fdf5c8

GIM Messenger is a proprietary instant messaging platform that targets users residing in America. There are millions of users throughout the USA. It was created by the same individuals who created the CDMessenger and GlobalIM software series of products. The primary goal of GIM Messenger is to keep the user, the service, and the network safe from outsiders. Another key feature is that, the GIM Messenger is a vibrant group of users who share common interests and have a real-time conversation. Moreover, it offers easy access to all the Google services including Gmail

and GoogleTalk. INSTALLATION **REQUIREMENTS: 3.5 MB Ram and** 1.7 GHz processor Important Links Website: Google Apps: Google Voice: GoogleTalk: Pricing info: One time purchase - \$0.001 per hour or 0.15\$ per GB Monthly - \$0.002 per hour or 0.26\$ per GB Yearly - \$0.02 per hour or 1.7\$ per GB In 2017, Google I/O is going to be hosted at the Shoreline Amphitheater in Mountain View, Calif. It will be a four-day conference dedicated to everything Googlerelated and a three-day developer conference by Google to explore the future of the online world. The 2017 Google I/O event will take place between June 28th-30th, 2017. We've got live streams available for the entire conference, so check out

## the schedule to see when sessions are being streamed and when they'll be held. Here are the highlights of the 2017 Google I/O event: ✓ June 29: Keynote: "Cracking the

Progressive Web App Code" - The Google team behind Material Design will explain how progressive Web apps can help a business innovate faster and better connect with their users. Self-Driving Car Project to Share Technology with Google Maps" – The self-driving car team from Google will share details on Google's selfdriving car technology and how it integrates into Google Maps. 🗸 June 28: Keynote: "Recording Audio for People Who Cannot Hear You" -Google will present a mobile

Falling in love can be an interesting and sometimes even hard experience, especially when we are in our older age. There are some simple ways to deal with this kind of issue. If you have never experienced what love is like, then you better learn how to deal with relationships when they are going on. In this article we will teach you some ways to deal with love. Friends • Falling in love is something interesting. You feel like an adult when you really start understanding love. To begin with, you better know what love is. Do you really know what love is? That is an important question. If you really think about it, love is all about

## feeling comfortable in an ordinary situation. This is the most pleasant feeling in the world. In fact, love is the most common thing in our life. We love our family, friends, relatives, and even our pets. People also love sports like eating, drinking, and making people happy. Love is also the activity that motivates you to earn money and pay your salary. Therefore, love is also more common in our modern times. • Our parents teach us how to deal with love. They will tell us that if we want to get an advanced education, we should find some good-looking women or handsome men who can pay our bills. To improve your social status, then you better get married and make children to show that you are a

## good person. However, it is not like love can be achieved this way. On the contrary, love is something very good and beautiful. You better think about love rather than your social life and your marriage. And if you really want to know how to deal with love and how to get a good relationship with girls, then you better read these five tips. Tip 1: Don't be afraid of showing your feelings. • When you are in love, you will feel afraid of showing your feelings to your lover. You may be afraid that he or she will think that you have found someone else or that you like another person. But these are not true. Why are you afraid of showing your love to your loved one? Because we don't want to hurt

other people? This is the biggest misunderstanding. Your lover will be very happy if you can prove your love and show your feelings to him or her. The problem is that you feel insecure when you show your feelings. Everyone will admire your patience, sincerity, and good manners, but nobody wants to

Supported Operating System: Windows<sup>®</sup> 7 or later Processor: Intel Core i3 or later RAM: 4 GB Hard Disk Space: 32 GB Internet Connection: Broadband Additional Notes: – Minor scrolling issues may be encountered during the game's opening cinematic. This issue will be fixed in a future patch – If, after upgrading to the "Update 19" version of this title, the game will not start, please contact the publisher. – You can start the game even after the

## **Related links:**

https://prayersonline.org/wp-

content/uploads/2022/07/Strongene\_Lentoid\_HEVC\_Decoder\_Crack\_\_\_Free\_PCWindows.pdf http://perchsata.yolasite.com/resources/Maps-Downloader-For-Google-Terrain-formerly-Google-Terrain-SuperGet-716254-Crack--Full-Version-Free-Download-For-Windows.pdf https://coi-csod.org/wp-content/uploads/2022/07/nardaem.pdf

https://hissme.com/upload/files/2022/07/wjDIByAE8BqoLmmHoYAq\_04\_db60544e4a7484e5664118c7 6166d115\_file.pdf

https://shoho.org/wp-content/uploads/2022/07/Wildfire\_Activation\_Code\_With\_Keygen\_Free\_Downloa d\_PCWindows\_2022\_New.pdf

https://legalacademy.net/blog/index.php?entryid=2805

https://santoshkpandey.com/intellifontime-sinhala-input-method-editor-free-for-windowsupdated-2022/

https://thekeymama.foundation/wp-content/uploads/2022/07/Domain\_Extractor\_Basic.pdf https://wakelet.com/wake/8GiYOnOkNHpSUX7NzgMqe

https://wakelet.com/wake/f3yirJfXKECvdsmIN6-P-

https://blackiconnect.com/upload/files/2022/07/SOahuNW3ilVDLpnvptow\_04\_db60544e4a7484e5664 118c76166d115\_file.pdf

https://www.townofbristolnh.org/sites/g/files/vyhlif2866/f/pages/travel-plan-2019\_with-app.pdf https://mytown247.com/wp-content/uploads/2022/07/walekam.pdf

https://harneys.blog/2022/07/04/2flyer-pictures-to-video-crack-activation-2022/

https://ystym.com/wp-content/uploads/2022/07/banoli.pdf

http://buyrento.yolasite.com/resources/Thinkfree-Office-Crack---Incl-Product-Key-WinMac-

Updated-2022.pdf

http://yogaapaia.it/archives/34248

https://www.borit.be/sites/default/files/webform/free42.pdf

https://unmown.com/upload/files/2022/07/YOq87vSa3iYyEGIUZNJd\_04\_3fccd608f1c35aaccc1514c961 8ce0db\_file.pdf

https://www.tailormade-logistics.com/sites/default/files/webform/biblmak546.pdf